# APPLICATIONS SUPPORT BULLETIN

**December 10, 1984** 

| POINT 4 DATA CORPORATION | 4444   | 4    |
|--------------------------|--------|------|
|                          | 4444   | 444  |
|                          | 444 4  | 4444 |
|                          | 4 444  | 4444 |
| MEMO                     |        |      |
|                          | 444444 | 4444 |
|                          | 44444  | 444  |
|                          | 4444   | 4    |

TO: All TYPIST and Electronic Office System Users

FROM: Software Applications Customer Support

DATE: December 10, 1984

SUBJ: UPGRADING FROM TYPIST TO ELECTRONIC OFFICE REVISION EO2

The following procedure must be followed <u>prior</u> to performing an upgrade from TYPIST to Electronic Office System Revision EO2.

- 1. Load the Electronic Office software onto your system as specified on page 7-1 of the EOS manual.
- Run TIP.5.5.vvv on each logical unit configured for TYPIST (where vvv is the version of TYPIST).
- 3. From the IRIS Manager account, copy TIP.6.3.3.EO2 to your TYPIST module logical unit.
- 4. Proceed with the upgrade instructions as specified on page 7-38 of the EOS manual.

# APPLICATIONS SUPPORT BULLETIN

**November 10, 1984** 

, 1886.

W. College

### **POINT 4** Data Corporation

|  | 4444<br>4444 |      | 4<br>444 |  |
|--|--------------|------|----------|--|
|  |              |      |          |  |
|  | 444          | 4    | 4444     |  |
|  | 4            | 444  | 4444     |  |
|  | 4444         | 1444 | 4444     |  |
|  | 444          | 1444 | 444      |  |
|  |              |      | •        |  |

## APPLICATIONS SUPPORT BULLETIN

November 10, 1984

### APPLICATIONS UPDATES

- A. Memo: TYPIST and The Electronic Office System
- B. Patches to Applications

This bulletin lists patches to be applied if your operating system is IRIS 8.2 or later.  $\underline{DO}$  NOT apply these patches if you are not currently running IRIS 8.2 or later.

- 1. Patch to FORCE Module LINK22 This patch should be applied by using the FS.PATCHER Utility program.
- 2. Patch to FORCE Module LINK23 This patch should be applied by using the FS.PATCHER Utility program.
- 3. Patch to FORCE Module LINK32 This patch should be applied by using the FS.PATCHER Utility program.
- 4. Patch to FORCE Module LINK33 This patch should be applied by using the FS.PATCHER Utility program.
- 5. Patch to STYLUS Module STYLUS.21 This patch should be applied using the STY.PATCHER Utility program.

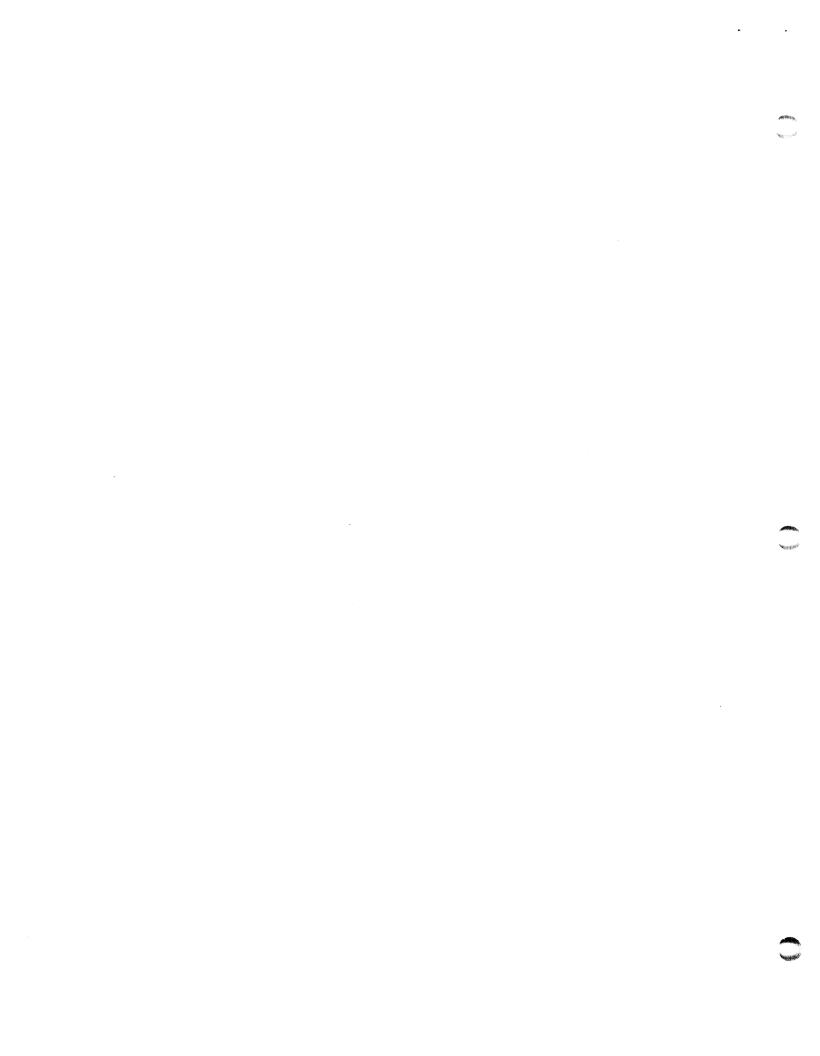

### POINT 4 Data Corporation

4444 444 444 4 4444 4 444 4444 444444 4444

4444 4

MEMO

TO: TYPIST and EOS Users

FROM: Applications Customer Support

DATE: November 10, 1984

SUBJ: TYPIST and The ELECTRONIC OFFICE SYSTEM

The Electronic Office System has evolved from the TYPIST Word Processing System. Although the two systems function as entirely separate systems, they do share common filenames and coding routines which expect only one system to be installed. Because of this, both systems CANNOT be installed and accessible on the same computer.

We realize there may be a need for demonstration purposes to have both TYPIST and EOS available on the same computer. This can be accomplished as follows: Install one system on a single logical unit, then REMOVE that logical unit and install the other system on another logical unit. During a demonstration, install only the appropriate logical unit. To ensure that both logical units are never installed at the same time, give each the same logical unit number.

## 4444 4 444 4444 4 444 4444 444444 444 44444 444

### MEMO

TO: All FORCE 1.C Users

FROM: Applications Customer Support

DATE: November 10, 1984

SUBJ: PATCH TO FORCE MODULE LINK22

This patch is for FORCE 1.C. It should be applied only if your operating system is IRIS 8.2 or later.

DO NOT apply this patch if you are not currently running IRIS 8.2 or later. DO NOT apply this patch if your check code does not match the old check code listed below.

This patch should be applied by using the FS.PATCHER Utility program.

PROGRAM NAME: LINK22
NEW CHECK CODE: 105DB
OLD CHECK CODE: 14269

REMARK: THIS PATCH CORRECTS THE ERROR 1 AT LINE 20

| Seq | <u>Ck Sum</u> | Patch Line                                     |
|-----|---------------|------------------------------------------------|
| 1   | 258           | 20 REM LINK22 8/21/84                          |
| 2   | 160           | 20 DIM A\$[130],B\$[4],B1\$[4],I\$[40],P\$[10] |

4444 4 444 4 4444 4 444 4444 444444 4444

MEMO

TO: All FORCE 1.C Users

FROM: Applications Customer Support

DATE: November 10, 1984

SUBJ: PATCH TO FORCE MODULE LINK23

This patch is for FORCE 1.C. It should be applied only if your operating system is IRIS 8.2 or later.

DO NOT apply this patch if you are not currently running IRIS 8.2 or later. DO NOT apply this patch if your check code does not match the old check code listed below.

This patch should be applied by using the FS.PATCHER Utility Program.

PROGRAM NAME: LINK23 NEW CHECK CODE: 110AD OLD CHECK CODE: 7A05

REMARK: THIS PATCH CORRECTS THE SYNTAX ERROR AT LINE 40

| Seq | Ck Sum | Patch Line            |
|-----|--------|-----------------------|
| 1   | 364    | 40 REM LINK23 8/21/84 |
| 2   | 780    | 40 LET U\$="5/"       |

4444 4 444 4 444 4 444 444 4 444 444 44444 444 44444 4

MEMO

TO: All FORCE 1.C Users

FROM: Applications Customer Support

DATE: November 10, 1984

SUBJ: PATCH TO FORCE MODULE LINK32

This patch is for FORCE 1.C. It should be applied only if your operating system is IRIS 8.2 or later.

DO NOT apply this patch if you are not currently running IRIS 8.2 or later. DO NOT apply this patch if your check code does not match the old check code listed below.

This patch should be applied by using the FS.PATCHER Utility program.

PROGRAM NAME: LINK32 NEW CHECK CODE: C7A8 OLD CHECK CODE: 2368

REMARK: THIS PATCH CORRECTS ERROR 6 SITUATION

| Seq | <u>Ck Sum</u> | Patch Line                  |
|-----|---------------|-----------------------------|
| 1   | 728           | 62 REM LINK32 8/13/84       |
| 2   | 628           | 62 IF ERR 0 GOTO 68         |
| 3   | 638           | 65 IF B\$[Z,Z]<>" " GOTO 67 |

### MEMO

TO: All FORCE 1.C Users

FROM: Applications Customer Support

DATE: November 10, 1984

SUBJ: PATCH TO FORCE MODULE LINK33

This patch is for FORCE 1.C. It should be applied only if your operating system is IRIS 8.2 or later.

DO NOT apply this patch if you are not currently running IRIS 8.2 or later. DO NOT apply this patch if your check code does not match the old check code listed below.

This patch should be applied by using the FS.PATCHER Utility program.

PROGRAM NAME: LINK33 NEW CHECK CODE: 10570 OLD CHECK CODE: 362E

REMARK: THIS PATCH CORRECTS THE ERROR 25

| Seq | Ck Sum | Patch Line                                     |
|-----|--------|------------------------------------------------|
| 1   | 307    | 20 REM LINK33 8/13/84                          |
| 2   | 595    | 20 DIM A3\$[40],I\$[40],K0\$[8],U\$[4],U1\$[4] |

4444 4 444 4444 4 44444 4444 444444 444 44444 444

### MEMO

TO: STYLUS 3.0 Users

FROM: Applications Customer Support

DATE: November 10, 1984

SUBJ: PATCH TO STYLUS MODULE STYLUS.21

This patch is for STYLUS 3.0. It should be applied only if your operating system is IRIS 8.2 or later.

DO NOT apply this patch if you are not currently running IRIS 8.2 or later. DO NOT apply this patch if your check code does not match the old check code listed below.

This patch should be applied by using the STY.PATCHER Utility program.

PROGRAM NAME: SYTLUS.21

NEW CHECK CODE: C6CE OLD CHECK CODE: AC69

REMARK: PATCH TO ALLOW LARGE FILES TO BE LOADED INTO

THE STYLUS WORK FILE

| Seq | <u>Ck Sum</u> | Patch Line                             |
|-----|---------------|----------------------------------------|
| 1   | 471           | 5045 REM STYLUS.21 9/26/84             |
| 2   | 656           | 5045 IF I1>=100 IF I1<=10000 GOTO 5055 |
| 3   | 16            | 5120 IF N2*I<10000 GOTO 5150           |